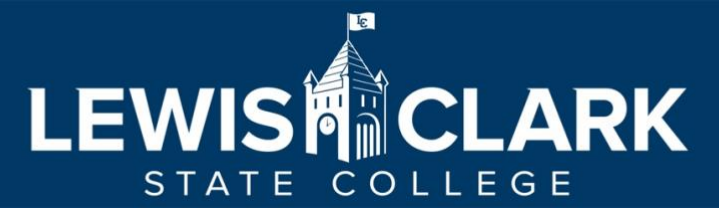

e-learning@lcsc.edu

208-792-2239

## **Blackboard to Canvas Quick Tool Comparison**

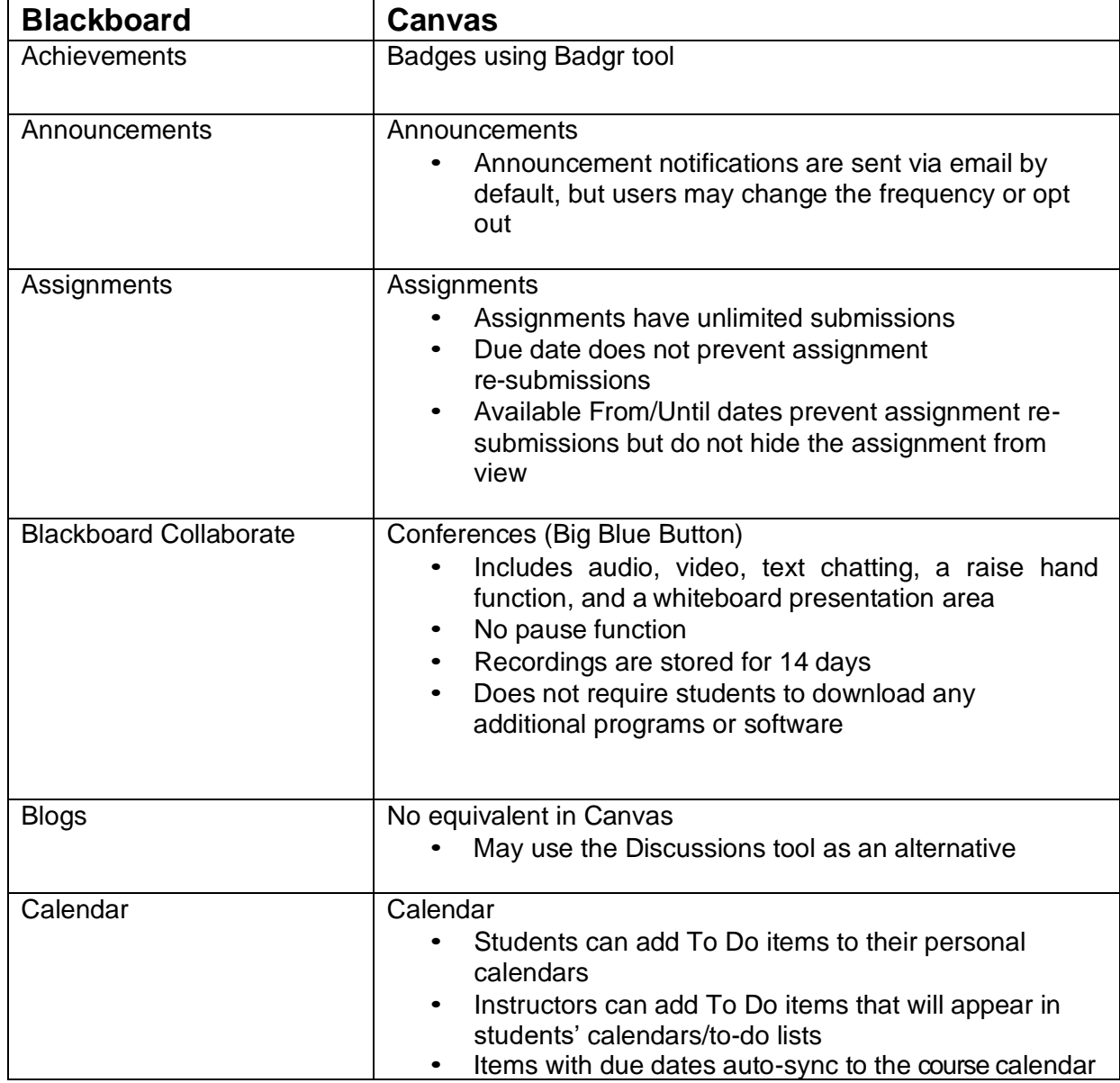

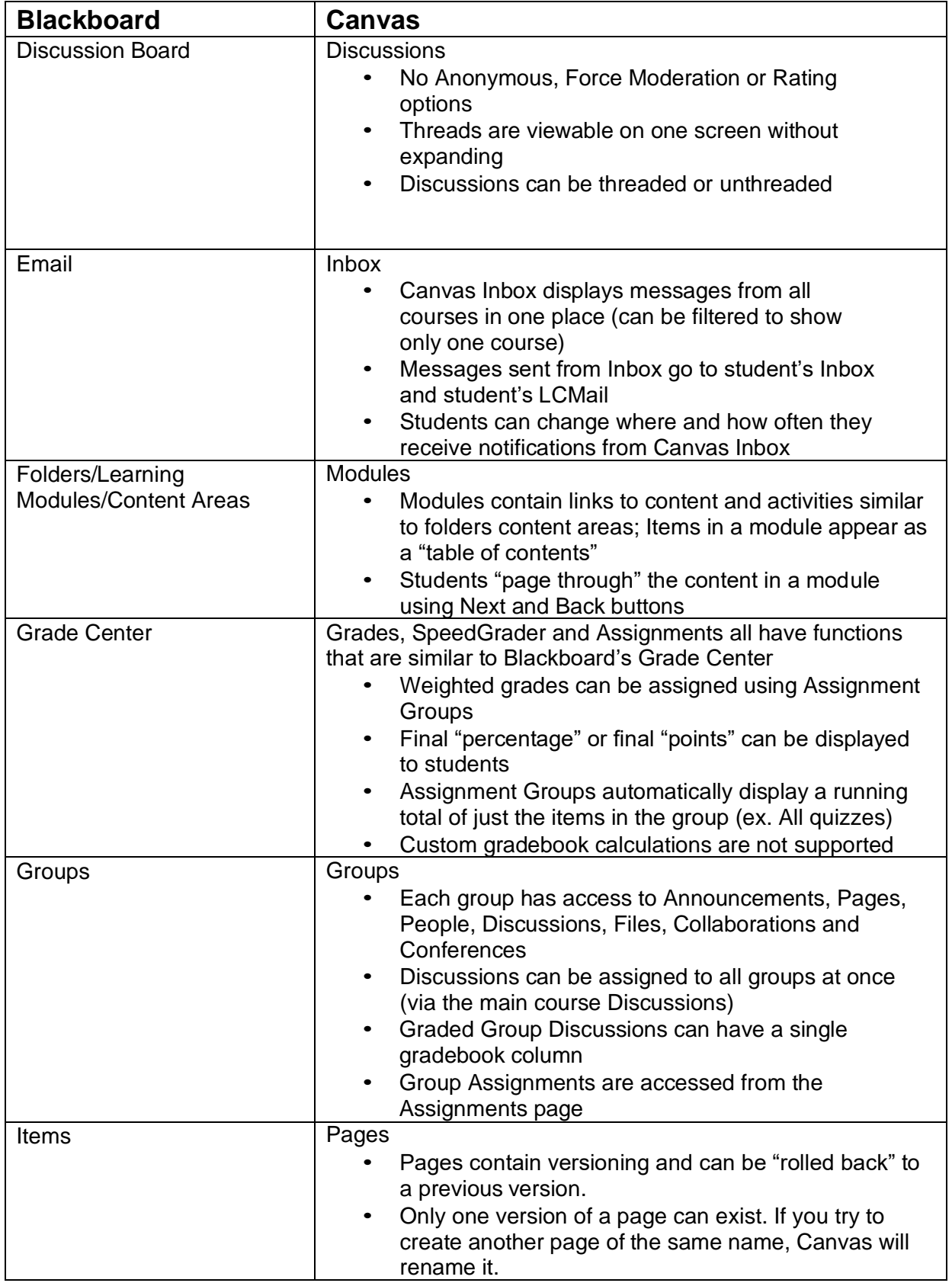

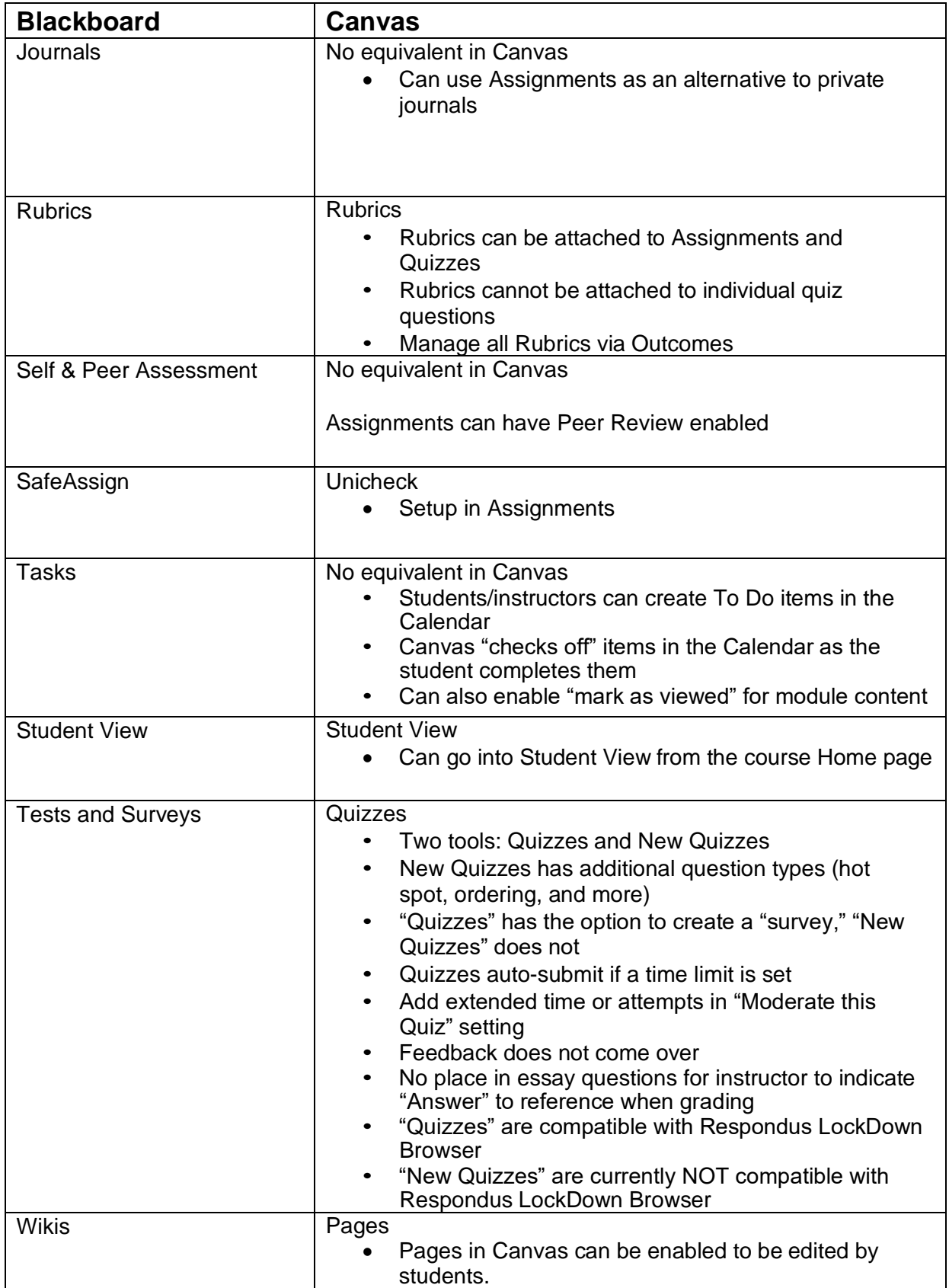